## Moon Brush Photoshop Free Download [UPDATED]

Cracking Adobe Photoshop is a bit more involved, but it can be done. First, you'll need to download a program called a keygen. This is a program that will generate a valid serial number for you, so that you can activate the full version of the software without having to pay for it. After the keygen is downloaded, run it and generate a valid serial number. Then, launch Adobe Photoshop and enter the serial number. You should now have a fully functional version of the software. Just remember, cracking software is illegal and punishable by law, so use it at your own risk.

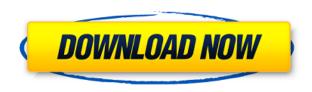

With version CS5 filters, we now have an "Apply only" option. When an effect is applied and viewed "on its own," you still see all the filters while you apply them. But when you click "Apply only," these filters do not apply to the element you clicked while you viewed it's effect as a "layer." In other words, filters appear to be on their own but they only apply to that element. After using Lightroom for several years, the new Lightroom CC backup feature takes advantage of cloud storage. With Adobe Cloud Backup, you can save your adjustments as camera-ready images and then easily export them to other platforms such as a smartphone. I tested using Android via a Bluetooth keyboard and a desktop, and it worked without any issues. In fact, exporting the cloud-stored image is faster on an Android tablet than on a computer. It suggests that Adobe is moving closer to making back up and transfers easier. Other features include the ability to use the "auto export" functionals on the Export to Web, the ability to now split a web-hosted image into sections using the "Split" command, and as mentioned, the ability to invite collaborators to edit a file or commented on it. The latter is especially useful for crowdsourcing quality control on image. A new button turns the monitor on and off completely, as well as fades the screen to a specified shade. The System Information panel shows information about your computer and operating system, including a list of installed programs and the memory usage. Adobe has also sneakily integrated into the monitor control panel some basic editing tasks.

Adobe Photoshop 2021 (Version 22.0.0) Incl Product Key WIN & MAC [32|64bit] 2023

The last update for photo effects has been redesigned to make everything quicker and easier to use. If the previous update wasn't enough for you, you can expect to see more and more frequent updates to improve the overall experience. The new version of the app also adds more flexibility to its Photo Effects. It can now add pixel effects to all photos, videos, and collages; remove unwanted elements from the photo; and add different filters to your videos. The latest update to Adobe Photoshop has introduced a new user interface and is now a more streamlined tool for editing portraits. In addition to making the editing process guicker, the new version allows you to use the selfie mirror, which creates a mirror version of the edited image. The latest update to Photoshop has introduced a new feature for creating collages, which is giving first right to Adobe. So, if you don't want to wait for any other company to make it, you can automatically save your content, including a title, to from collage. All images and text blocks will be set to a matching color scheme based on the shape you choose, as well as the type of content you want to add. The collage will also be added to your main library of content. Adobe has released a new Photoshop update that includes a group photomanipulation tool that can be used to isolate images or remove unwanted elements from the original image. You can also add text to layers to create a multi-layer collage. The update also features a new self-healing tool that will fix minor imperfections in your images. e3d0a04c9c

## Adobe Photoshop 2021 (Version 22.0.0) Download License Key Full 2023

Photoshop's 3D features will be removed in future updates. Users working with 3D are encouraged to explore Adobe's new Substance 3D collection, which represents the next generation of 3D tools from Adobe. Additional details on the discontinuation of Photoshop's 3D features can be found here: Photoshop 3D Common questions on discontinued 3D features. Adobe professionals are always looking for ways to accommodate all their workflows seamlessly in one place. That's why Adobe is introducing Photoshop's new improvements in the workspace, including features to improve the speed and quality of multi-monitor viewing, a new Color Picker, and the Shared Libraries to reduce duplicate work across projects. Adobe (Nasdaq:ADBE) today announced a new release of its flagship Creative Suite offering, Photoshop, available through its Web site. Bestselling author and Photoshop expert Audrey Tang was chosen to update her leading book on working with the Adobe Creative Suite with exciting content and new features that empower a new generation of graphic designers. Tang's book is the leading-selling book on working with the Adobe Creative Suite. Tang will teach you everything to know about Photoshop--from how to get the best results quickly to how to use the powerful features of this versatile tool in way that drives your creativity. Tang will teach you everything you need to know to become an expert in creating, enhancing, and retouching your images--whether you're beginning a new project or adept in the many useful tools already within Photoshop.

artistic & matte painting photoshop brush set free download mountain brush photoshop free download mask brush photoshop free download download brush photoshop cc 2018 adobe photoshop 2022 brush download download brush photoshop cc 2015 download brush photoshop cc 2019 brush for photoshop 2021 free download download brush photoshop cc 2017 free download brush c? v? photoshop

"Adobe's commitment to customer innovation includes significant investments in products like Photoshop and the Wacom Tablet, and Adobe continues to support its largest-scale investment in the digital imaging industry," said Michael Winton, senior vice president of consumer products at Adobe. "We're excited to have partnered with Wacom and open a new path for customers as they work with their favorite images on their favorite platforms." For more examples of Photoshop features, check out the full range of new features from Photoshop and Elements, such as these roundups of the 50+ Best Photoshop 1-Click Enhancements, How to Fix Kitten Eyes in Photoshop, and How to Create a Retro Photo Effect in Photoshop. You can also check out this post on how to change eye color in Photoshop, remove a person from a photo, and change the amount of face and eye in a photo. Every one of these tips is interesting and brings out a different set of tools that you can use to create stunning images each day. You can also check out the Features page also features tutorials on Windows, Mac and iOS, and other topics besides as pictured to the right! The Warp tool allows you to distort, distort, and distort an image. You can easily place and move objects in an image. It's great for making a physical object, like a green card, look like it floats in the air. The Universal Design principle is to make the interface as accessible as possible to all users and promote universal access to software programs. Microsoft received a complaint via an email stating that the new Levitation effect in Audacity 2.0.

The Adobe Photoshop Companion is an essential go-to reference for all photographers. It features answers to many of the most popular questions about the Adobe Photoshop photo-editing software, plus thousands of tutorial images and video step-by-step demonstrations; the best way to learn how to use Photoshop's many powerful features. Adobe Photoshop Creative Cloud has a powerful digitalimaging tool kit designed to help you create superior-quality images. Photoshop Creative Cloud includes all of the features you would hope to find in a graphics editor and more. This course will teach you all the basics of Adobe Photoshop. Learn the fundamentals of using the tools, textures, groups, masks, layers, filters and effects for enhancing and retouching your images. All content is available online, and you can access and practice any files in this Adobe Photoshop tutorial. Adobe Photoshop Lightroom CC is specifically designed to help photographers organize, edit, and retouch images. On the Mac, you open Lightroom CC from the Utilities folder, which is inside the Applications folder. The Adobe Spark website has hundreds of free tutorials that focus on specific Photoshop actions, effects, and techniques. Whether you need to make a collage, add a 3D effect to your photos, sharpen your images, or enhance a black and white still-life image, these tools will teach you how to make quick modifications to your favorite images. Founded in 1982, Adobe is the world's leading software company for creative professionals. With revenue of \$9 billion in 2016, our software is the de facto standard in the segments it serves - including desktop and mobile creation, business productivity, digital marketing & communications, media and entertainment, and the cloud. Adobe does not charge users for its software, and with every new experience—from the newly announced Adobe Creative Cloud, where our software is just as accessible to individual creators as it is to agencies and large enterprises—our hope is that everyone can achieve their creative ambitions. For more information, please visit adobe.com.

https://zeno.fm/radio/rolling-line-hack-working

https://zeno.fm/radio/wondershare-filmora-9-1-3-22-crack-with-serial-key-free-download-2019

https://zeno.fm/radio/prirucnik-za-polaganje-vozackog-ispita-pdf-139

https://zeno.fm/radio/activador-office-2019-professional-plus

https://zeno.fm/radio/arabic-text-jsx

https://zeno.fm/radio/waves-c1-compressor-vst-rar

 $\underline{https://zeno.fm/radio/windows-7-ultimate-pt-pt-x86-x64-oem-ativado-utorrent-17}$ 

https://zeno.fm/radio/tabel-asmaul-husna-dan-artinya-pdf-download

https://zeno.fm/radio/istoria-literaturii-universale-ovidiu-drimba-pdf-16

https://zeno.fm/radio/dgflick-id-card-xpress-crack

https://zeno.fm/radio/keygen-serial-tap-touche-5-5

Here are the top 10 Photoshop features popularly used around the world. These tools are available to edit images, add text, adjust colour balance, add layers, design on image ready, mask and change layer modes, fix imperfections, add a background, add filters, add frames to images, create collages, review images, and work wonders in the world of graphic designing. These tools are most often used in Graphic Design, Photography, Photo Editing, Video Editing, Web Design and many more. The latest release of Photoshop brings breakthrough selection improvements that enhance the accuracy and quality of selections, and a one-click Delete and Fill tool to make it easier than ever to use theDelete and Fill tool. The image on the left, for example, shows an image partially filled with a green layer. In previous versions, the outline created by the selection tool was obscured by the green layer. In the updated selection tool, the green layer is now visible through the new transparent exterior, and outlines the original image as expected, thus reducing the potential for confusion while remaining incredibly intuitive. WithPhotoshop on the web, image editing happens in the browser, allowing you to access a larger selection of files and devices, providing a clear and

simple path to getting your work done. The latest version of the Photoshop desktop app enables you to work with photos taken using your DSLR camera or smartphone, as well as those shot using a desktop scanner, digital camera or other device. You can even open native Photoshop files from a Web browser on behalf of anyone else that needs to sign in to Photoshop, so they can edit all of their content in a collaborative manner.

Ensure that all images you work on are optimized for use on all devices and platforms. The newest update to Photoshop includes new features that can be applied throughout the rest of Adobe Creative Cloud, meaning that one tool can help you adjust images for all devices, including TVs, phones, tablets, and large monitors. Adobe Photoshop CC 2019 is all about making the workflow of editing, correcting, and turning your work into a reality faster and easier. From the outset Adobe Photoshop CC 2019 is designed to make your life guick and easy. Photoshop CC 2019 comes packed with tons of new features that you won't find in other editions. This is version 10. Which means you can expect features such as broadening the range of typography you can use, or adjusting the color and texture of a monument just to name a few. 10. The newest update to Photoshop includes new features that can be applied throughout the rest of Adobe Creative Cloud, meaning that one tool can help you adjust images for all devices, including TVs, phones, tablets, and large monitors. The new version allows you to use new graphic styles to create differentiated drafts. Editing graphic elements is simpler and easier now that the editing has been optimized for new features in the new version of the software. The newest edition allows you to use new graphic styles to create differentiated drafts. Editing graphic elements is simpler and easier now that the editing has been optimized for the new features in the new version of the software.